<span id="page-0-0"></span>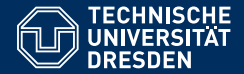

# FOUNDATIONS OF SEMANTIC WEB TECHNOLOGIES

**Hypertableau II**

**Sebastian Rudolph**

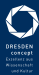

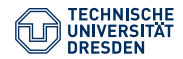

# Hypertableau II

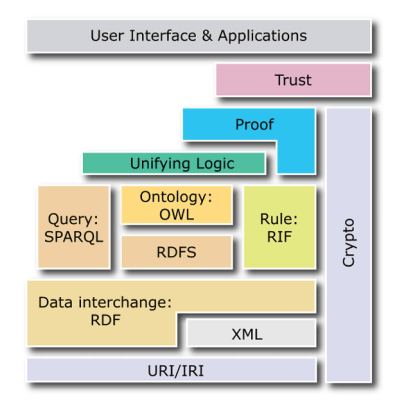

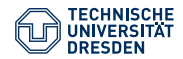

# Hypertableau II

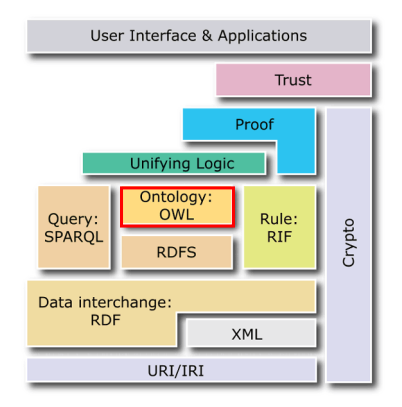

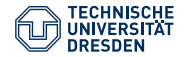

## Agenda

- Recap
- The Hypertableau Rules
- Blocking in the Hypertableau Calculus
- Comparison Tableau and Hypertableau Calculus
- Summary

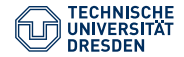

# Agenda

- Recap
- The Hypertableau Rules
- Blocking in the Hypertableau Calculus
- Comparison Tableau and Hypertableau Calculus
- Summary

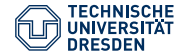

# Result of the Structural Transformation

by virtue of structural transformation and the known equivalences, we can rewrite an ALC KB into an equisatisfiable one, which contains only axioms of the following shape (*A* and *B* being atomic):

```
A_1 \sqcap \ldots \sqcap A_n \sqsubseteq B_1 \sqcup \ldots \sqcup B_mA \sqsubset \exists r.BA \sqsubset \forall r.B\exists r.A \sqsubseteq B\forall r.A \sqsubset B
```
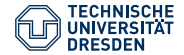

# Translation into Clauses

a TBox with simplified axioms can now be translated into clauses (written as rules):

> $A_1 \sqcap \ldots \sqcap A_n \sqsubset B_1 \sqcup \ldots \sqcup B_m$  $A_1(x) \wedge \ldots \wedge A_n(x) \rightarrow B_1(x) \vee \ldots \vee B_m(x)$

in case  $m = 0$ , the rule head contains  $\perp(x)$ .

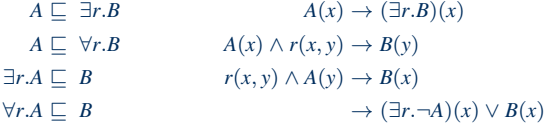

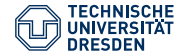

# Simplification via Structural Transformation

- structural transformation introduces new concepts for complex concept subexpressions
- taking polarity into account, it suffices to introduce subsumption instead of equivalences

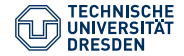

# Polarity in Structural Transformation

We define the polarity of a concept *C* inside a formula as follows:

- *C* occurs in *C* positively,
- *C* occurs in ¬*D* positively (negatively) if *C* occurs in *D* negatively (positively),
- *C* occurs in  $D \sqcap E$  or  $D \sqcup E$  positively (negatively), if *C* occurs positively (negatively) in *D* or *E*,
- *C* occurs in ∃*r*.*D* or ∀*r*.*D* positively (negatively), if *C* occurs positively (negatively) in *D*,
- *C* occurs in  $D \sqsubseteq E$  positively (negatively), if *C* occurs positively (negatively) in *E* or negatively (positively) in *D*.

A concept occurs positively (negatively) in an  $(ALC)$  TBox  $T$ , if  $C$  occurs positively (negatively) in an axiom in  $\mathcal{T}$ .

 $\rightarrow$  a concept may occur both positively and negatively in an axiom

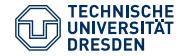

## Optimized Transformation with Polarity

Let  $T$  be an  $ALC$  TBox. For every concept (sub-)expression  $C$  in  $T$ , we introduce a fresh atomic concept  $A_C$  and define the function  $st(C)$  as follows:

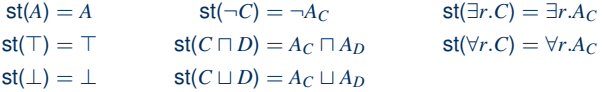

The result of the structural transformation of a TBox  $\mathcal T$  is a TBox  $\mathcal T'$  with the following axioms:

- $A_C \sqsubseteq$  st(*C*) for every concept *C* occurring positively in  $\mathcal{T}$ ,
- $st(C) \sqsubset A_C$  for every concept *C* occurring negatively in T,
- $A_C \sqsubseteq A_D$  for every GCI  $C \sqsubseteq D \in \mathcal{T}$ .

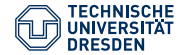

# Simplification of Axioms

we can now use known equivalences to simplify the axioms further:

 ${C \sqsubseteq D \sqcap E} \equiv {C \sqsubseteq D, C \sqsubseteq E}$  ${C \sqcup D \sqsubseteq E} \equiv {C \sqsubseteq E, D \sqsubseteq E}$ 

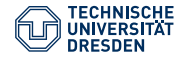

## Agenda

- Recap
- The Hypertableau Rules
- Blocking in the Hypertableau Calculus
- Comparison Tableau and Hypertableau Calculus
- Summary

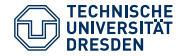

# Hypertableau Calculus: Basic Notions

- for a TBox  $\mathcal{T}$ , let cl $(\mathcal{T})$  be the corresponding set of clauses
- we assume that the ABox is non-empty
- we assume that the ABox contains only facts of the forms *A*(*a*), ¬*A*(*a*),  $(∃r.A)(a)$ ,  $(∃r.¬A)(a)$ ,  $r(a, b)$
- we write  $Vars(\mathcal{T})$  to denote the set of variables in  $cl(\mathcal{T})$
- we write  $\text{Inds}(\mathcal{A})$  to denote the set of individual names in  $\mathcal{A}$

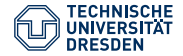

# The Hypertableau Calculus

- HT-rule: for  $A_1 \wedge \ldots \wedge A_n \rightarrow B_1 \vee \ldots \vee B_m \in \text{cl}(\mathcal{T})$ and mapping  $\sigma: \text{Vars}(\mathcal{T}) \to \text{Inds}(\mathcal{A})$  with  $\sigma(A_i) \in \mathcal{A}, \sigma(B_i) \notin \mathcal{A}$  for every  $1 \leq i \leq n$ , pick a *j* with  $1 \leq j \leq m$  and let  $\mathcal{A} = \mathcal{A} \cup \{\sigma(B_i)\}.$
- ∃-rule: for (∃*r*.*C*)(*v*) ∈ A where *v* is not blocked and there is no *r* successor  $v'$  of *v* with  $C(v') \in \mathcal{A}$ , let  $\mathcal{A} = \mathcal{A} \cup \{r(v, v'), C(v')\}$  where *v'* is a new node.
	- the tableau is now represented as ABox
	- the tableau is contradictory if the ABox contains  $\perp(v)$  or  $A(v)$  and  $(\neg A)(v)$ for some individual *v* (and concept *A*)

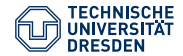

Let the TBox  $T$  and ABox  $A$  be given:

$$
a_0 \xrightarrow{r} b_1 \xrightarrow{r} a_1 \xrightarrow{r} b_2 \xrightarrow{r} a_{n-1} \xrightarrow{r} b_n \xrightarrow{r} a_n
$$
  

$$
A = \{\neg A(a_0), r(a_0, b_1), r(b_1, a_1), \dots, r(a_{n-1}, b_n), r(b_n, a_n), A(a_n)\}
$$

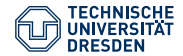

Let the TBox  $T$  and ABox  $A$  be given:

$$
a_0 \xrightarrow{r} b_1 \xrightarrow{r} a_1 \xrightarrow{r} b_2 \xrightarrow{r} a_{n-1} \xrightarrow{r} b_n \xrightarrow{r} a_n
$$
  

$$
A = \{\neg A(a_0), r(a_0, b_1), r(b_1, a_1), \dots, r(a_{n-1}, b_n), r(b_n, a_n), A(a_n)\}
$$

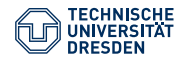

Let the TBox  $T$  and ABox  $A$  be given:

$$
a_0 \xrightarrow{r} b_1 \xrightarrow{r} a_1 \xrightarrow{r} b_2 \xrightarrow{r} a_{n-1} \xrightarrow{r} b_n \xrightarrow{r} a_n
$$
  

$$
\mathcal{A} = \{\neg A(a_0), r(a_0, b_1), r(b_1, a_1), \dots, r(a_{n-1}, b_n), r(b_n, a_n), A(a_n)\}
$$
  

$$
\cup \{A(b_n)\}
$$

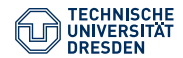

Let the TBox  $T$  and ABox  $A$  be given:

$$
a_0 \xrightarrow{r} b_1 \xrightarrow{r} a_1 \xrightarrow{r} b_2 \xrightarrow{r} a_{n-1} \xrightarrow{r} b_n \xrightarrow{r} a_n
$$
  

$$
\mathcal{A} = \{\neg A(a_0), r(a_0, b_1), r(b_1, a_1), \dots, r(a_{n-1}, b_n), r(b_n, a_n), A(a_n)\}
$$
  

$$
\cup \{A(b_n)\}
$$

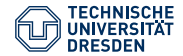

Let the TBox  $T$  and ABox  $A$  be given:

$$
a_0 \xrightarrow{r} b_1 \xrightarrow{r} a_1 \xrightarrow{r} b_2 \xrightarrow{r} a_{n-1} \xrightarrow{r} b_n \xrightarrow{r} a_n
$$
  

$$
\mathcal{A} = \{\neg A(a_0), r(a_0, b_1), r(b_1, a_1), \dots, r(a_{n-1}, b_n), r(b_n, a_n), A(a_n)\}
$$
  

$$
\cup \{A(b_n)\} \cup \{A(a_{n-1})\}
$$

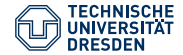

Let the TBox  $T$  and ABox  $A$  be given:

 $\mathcal{T} = \{\exists r.A \sqsubset A\}$  cl( $\mathcal{T}$ ) ={ $r(x, y) \land A(y) \rightarrow A(x)$ }

 $a_0 \xrightarrow{r} b_1 \xrightarrow{r} a_1 \xrightarrow{r} b_2 \xrightarrow{r} a_{n-1} \xrightarrow{r} b_n \xrightarrow{r} a_n$  $\mathcal{A} = \{\neg A(a_0), r(a_0, b_1), r(b_1, a_1), \dots, r(a_{n-1}, b_n), r(b_n, a_n), A(a_n)\}\$ ∪ {*A*(*bn*)} ∪ {*A*(*an*−1)} ∪ . . . ∪ {*A*(*a*0)}

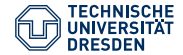

Let the TBox  $T$  and ABox  $A$  be given:

 $\mathcal{T} = \{\exists r.A \sqsubset A\}$  cl( $\mathcal{T}$ ) ={ $r(x, y) \land A(y) \rightarrow A(x)$ }

 $a_0 \xrightarrow{r} b_1 \xrightarrow{r} a_1 \xrightarrow{r} b_2 \xrightarrow{r} a_{n-1} \xrightarrow{r} b_n \xrightarrow{r} a_n$  $\mathcal{A} = \{\neg A(a_0), r(a_0, b_1), r(b_1, a_1), \dots, r(a_{n-1}, b_n), r(b_n, a_n), A(a_n)\}\$ ∪ {*A*(*bn*)} ∪ {*A*(*an*−1)} ∪ . . . ∪ {*A*(*a*0)}

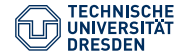

Let the TBox  $T$  and ABox  $A$  be given:

 $\mathcal{T} = \{\exists r.A \sqsubset A\}$  cl( $\mathcal{T}$ ) ={ $r(x, y) \land A(y) \rightarrow A(x)$ }

$$
a_0 \xrightarrow{r} b_1 \xrightarrow{r} a_1 \xrightarrow{r} b_2 \xrightarrow{r} a_{n-1} \xrightarrow{r} b_n \xrightarrow{r} a_n
$$
  

$$
\mathcal{A} = \{\neg A(a_0), r(a_0, b_1), r(b_1, a_1), \dots, r(a_{n-1}, b_n), r(b_n, a_n), A(a_n)\}
$$
  

$$
\cup \{A(b_n)\} \cup \{A(a_{n-1})\} \cup \dots \cup \{A(a_0)\}
$$

the hypertableau algorithm does not exhibit non-determinism here

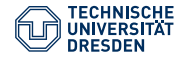

## Agenda

- Recap
- The Hypertableau Rules
- Blocking in the Hypertableau Calculus
- Comparison Tableau and Hypertableau Calculus
- Summary

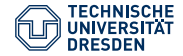

# Blocking in the Hypertableau

by now, blocking mechanism still undefined:

### Definition (Blocking)

An individual  $v \in \textsf{Inds}(\mathcal{A})$  blocks an individual  $v' \in \textsf{Inds}(\mathcal{A})$  in an ABox  $\mathcal A$ directly, if:

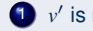

- $\mathbf{v}'$  is reachable from  $v$ ,
- 2 {*A* | *A*(*v*)  $\in$  *A*} = {*A* | *A*(*v'*)  $\in$  *A*}; and

**3** there is no directly blocked node v'' such that v' is reachable from v''.

An individual  $v' \in V$  is blocked if either

1 v' is directly blocked or

2 there is a directly blocked node  $v$  such that  $v'$  is reachable from  $v$ .

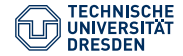

# Blocking in the Hypertableau

by now, blocking mechanism still undefined:

### Definition (Blocking)

An individual  $v \in \textsf{Inds}(\mathcal{A})$  blocks an individual  $v' \in \textsf{Inds}(\mathcal{A})$  in an ABox  $\mathcal A$ directly, if:

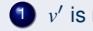

- $\mathbf{v}'$  is reachable from  $v$ ,
- 2 {*A* | *A*(*v*)  $\in$  *A*} = {*A* | *A*(*v'*)  $\in$  *A*}; and

**3** there is no directly blocked node v'' such that v' is reachable from v''.

An individual  $v' \in V$  is blocked if either

1 v' is directly blocked or

2 there is a directly blocked node  $v$  such that  $v'$  is reachable from  $v$ .

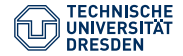

# Blocking in the Hypertableau

- Like the original tableau, the ABox is seen as graph where every named individual is the root of a tree
- blocking depends only on atomic concepts
- can't we use subset blocking?

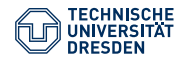

Example Hypertableau  $\mathcal{T} = \{ \quad C \sqsubseteq \exists r.C \}$  $C ⊆ ∃*s.D*$  $∃s.D ⊆ E$  $\top \sqsubseteq \forall r.(\neg E)$ 

$$
\mathcal{A} = \{ (\exists t.C)(a) \}
$$

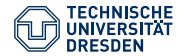

$$
\mathcal{A} = \{ (\exists t.C)(a) \}
$$

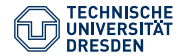

*a*

 $\mathcal{A} = \{(\exists t.C)(a)\}\$ 

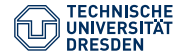

 $a \xrightarrow{t} v_0$ 

 $\mathcal{A}$  = {(∃*t*.*C*)(*a*)} ∪ {*t*(*a*, *v*<sub>0</sub>), *C*(*v*<sub>0</sub>)}

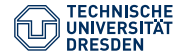

 $a \xrightarrow{t} v_0$ 

 $\mathcal{A}$  = {(∃*t*.*C*)(*a*)} ∪ {*t*(*a*, *v*<sub>0</sub>), *C*(*v*<sub>0</sub>)}

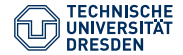

A = {(∃*t*.*C*)(*a*)} ∪ {*t*(*a*, *v*0), *C*(*v*0)} ∪ {(∃*r*.*C*)(*v*0)}

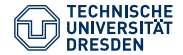

A = {(∃*t*.*C*)(*a*)} ∪ {*t*(*a*, *v*0), *C*(*v*0)} ∪ {(∃*r*.*C*)(*v*0)}

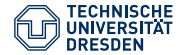

A = {(∃*t*.*C*)(*a*)} ∪ {*t*(*a*, *v*0), *C*(*v*0)} ∪ {(∃*r*.*C*)(*v*0)} ∪ {(∃*s*.*D*)(*v*0)}

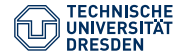

A = {(∃*t*.*C*)(*a*)} ∪ {*t*(*a*, *v*0), *C*(*v*0)} ∪ {(∃*r*.*C*)(*v*0)} ∪ {(∃*s*.*D*)(*v*0)}

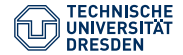

 $a \xrightarrow{t} v_0 \xrightarrow{r} v_1$ 

A = {(∃*t*.*C*)(*a*)} ∪ {*t*(*a*, *v*0), *C*(*v*0)} ∪ {(∃*r*.*C*)(*v*0)} ∪ {(∃*s*.*D*)(*v*0)}  $\cup \{r(v_0, v_1), C(v_1)\}$ 

*v*<sub>0</sub> blocks *v*<sub>1</sub> (atomic concepts):  $\mathcal{L}(v_1) = \{C\} \subseteq \mathcal{L}(v_1) = \{C\}$ 

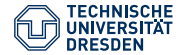

 $a \xrightarrow{t} v_0 \xrightarrow{r} v_1$ 

A = {(∃*t*.*C*)(*a*)} ∪ {*t*(*a*, *v*0), *C*(*v*0)} ∪ {(∃*r*.*C*)(*v*0)} ∪ {(∃*s*.*D*)(*v*0)}  $\cup \{r(v_0, v_1), C(v_1)\}$ 

*v*<sub>0</sub> blocks *v*<sub>1</sub> (atomic concepts):  $\mathcal{L}(v_1) = \{C\} \subseteq \mathcal{L}(v_1) = \{C\}$ 

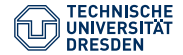

 $a \xrightarrow{t} v_0 \xrightarrow{r} v_1$ 

A = {(∃*t*.*C*)(*a*)} ∪ {*t*(*a*, *v*0), *C*(*v*0)} ∪ {(∃*r*.*C*)(*v*0)} ∪ {(∃*s*.*D*)(*v*0)} ∪ {*r*(*v*0, *v*1), *C*(*v*1)} ∪ {∃*r*.*C*(*v*1)}

*v*<sub>0</sub> blocks *v*<sub>1</sub> (atomic concepts):  $\mathcal{L}(v_1) = \{C\} \subseteq \mathcal{L}(v_1) = \{C\}$ 

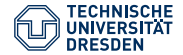

 $a \xrightarrow{t} v_0 \xrightarrow{r} v_1$ 

A = {(∃*t*.*C*)(*a*)} ∪ {*t*(*a*, *v*0), *C*(*v*0)} ∪ {(∃*r*.*C*)(*v*0)} ∪ {(∃*s*.*D*)(*v*0)} ∪ {*r*(*v*0, *v*1), *C*(*v*1)} ∪ {∃*r*.*C*(*v*1)}

*v*<sub>0</sub> blocks *v*<sub>1</sub> (atomic concepts):  $\mathcal{L}(v_1) = \{C\} \subseteq \mathcal{L}(v_1) = \{C\}$ 

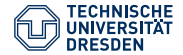

 $a \xrightarrow{t} v_0 \xrightarrow{r} v_1$ 

A = {(∃*t*.*C*)(*a*)} ∪ {*t*(*a*, *v*0), *C*(*v*0)} ∪ {(∃*r*.*C*)(*v*0)} ∪ {(∃*s*.*D*)(*v*0)} ∪ {*r*(*v*0, *v*1), *C*(*v*1)} ∪ {∃*r*.*C*(*v*1)} ∪ {∃*s*.*D*(*v*1)}

*v*<sub>0</sub> blocks *v*<sub>1</sub> (atomic concepts):  $\mathcal{L}(v_1) = \{C\} \subset \mathcal{L}(v_1) = \{C\}$ 

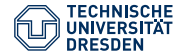

 $a \xrightarrow{t} v_0 \xrightarrow{r} v_1$ 

A = {(∃*t*.*C*)(*a*)} ∪ {*t*(*a*, *v*0), *C*(*v*0)} ∪ {(∃*r*.*C*)(*v*0)} ∪ {(∃*s*.*D*)(*v*0)} ∪ {*r*(*v*0, *v*1), *C*(*v*1)} ∪ {∃*r*.*C*(*v*1)} ∪ {∃*s*.*D*(*v*1)}

*v*<sub>0</sub> blocks *v*<sub>1</sub> (atomic concepts):  $\mathcal{L}(v_1) = \{C\} \subset \mathcal{L}(v_1) = \{C\}$ 

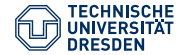

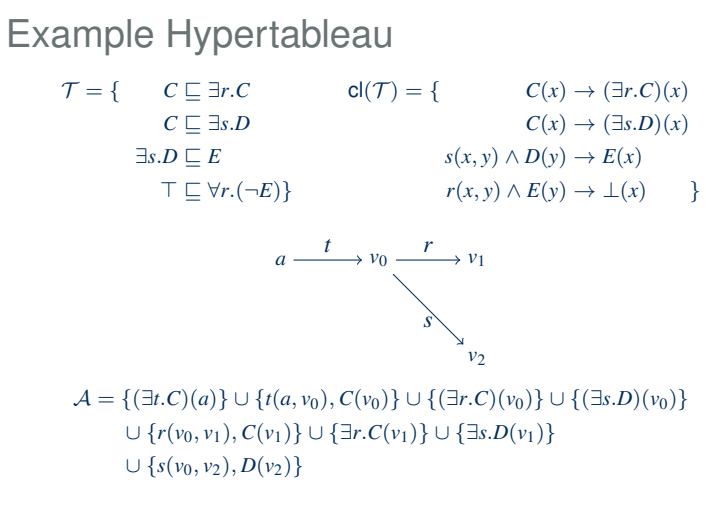

*v*<sub>0</sub> blocks *v*<sub>1</sub> (atomic concepts):  $\mathcal{L}(v_1) = \{C\} \subseteq \mathcal{L}(v_1) = \{C\}$ 

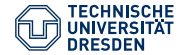

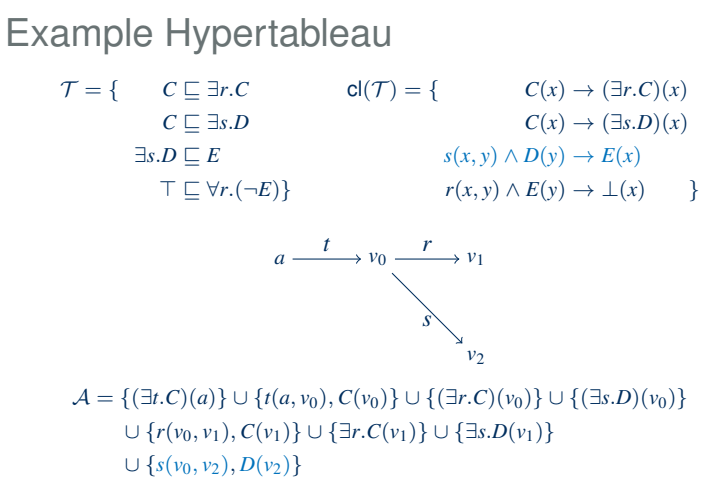

*v*<sub>0</sub> blocks *v*<sub>1</sub> (atomic concepts):  $\mathcal{L}(v_1) = \{C\} \subseteq \mathcal{L}(v_1) = \{C\}$ 

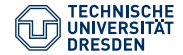

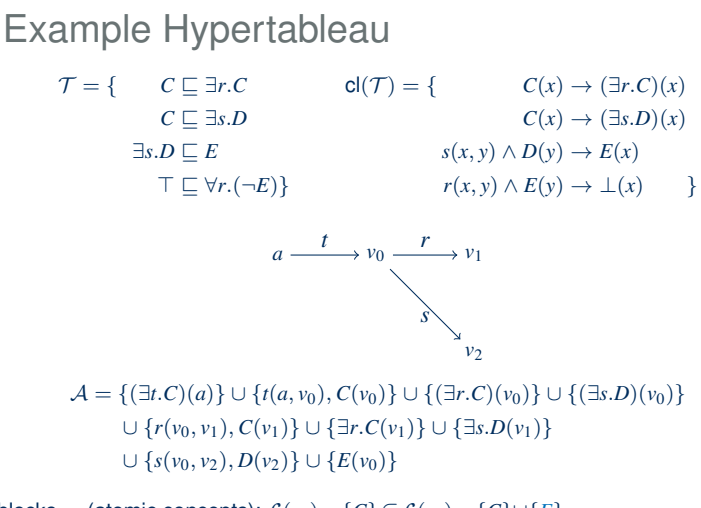

*v*<sub>0</sub> blocks *v*<sub>1</sub> (atomic concepts):  $\mathcal{L}(v_1) = \{C\} \subseteq \mathcal{L}(v_1) = \{C\} \cup \{E\}$ no further rule applicable

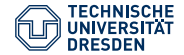

When constructing the model, we run into troubles (recall: we replace the blocked individual by the blocking one, including the subtree rooted in the latter):

$$
cl(\mathcal{T}) = \{ \begin{array}{ccc} C(x) \to (\exists r.C)(x) & C(x) \to (\exists s.D)(x) \\ s(x, y) \land D(y) \to E(x) & r(x, y) \land E(y) \to \bot(x) \end{array} \}
$$

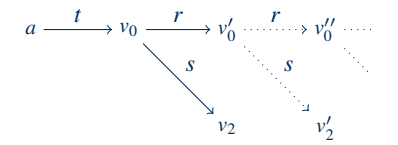

A = {(∃*t*.*C*)(*a*), *t*(*a*, *v*0), *C*(*v*0), *E*(*v*0), (∃*r*.*C*)(*v*0), (∃*s*.*D*)(*v*0),  $s(v_0, v_2), D(v_2), r(v_0, v'_0), C(v'_0), E(v'_0), \exists r.C(v'_0), \exists s.D(v'_0),$  $s(v'_0, v'_2), D(v'_2), r(v'_0, v''_0), C(v''_0), E(v''_0), \exists r. C(v''_0), \exists s. D(v''_0), \ldots\}$ 

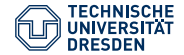

When constructing the model, we run into troubles (recall: we replace the blocked individual by the blocking one, including the subtree rooted in the latter):

$$
cl(\mathcal{T}) = \{ \begin{array}{ccc} C(x) \to (\exists r.C)(x) & C(x) \to (\exists s.D)(x) \\ s(x, y) \land D(y) \to E(x) & r(x, y) \land E(y) \to \bot(x) \end{array} \}
$$

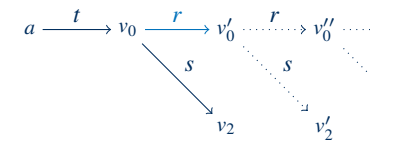

A = {(∃*t*.*C*)(*a*), *t*(*a*, *v*0), *C*(*v*0), *E*(*v*0), (∃*r*.*C*)(*v*0), (∃*s*.*D*)(*v*0), *s*(*v*<sub>0</sub>, *v*<sub>2</sub>), *D*(*v*<sub>2</sub>), *r*(*v*<sub>0</sub>, *v*<sub>0</sub><sup>'</sup>), *C*(*v*<sub>0</sub><sup>'</sup>), *E*(*v*<sub>0</sub><sup>'</sup>), ∃*r*.*C*(*v*<sub>0</sub><sup>'</sup>), ∃*s*.*D*(*v*<sub>0</sub><sup>'</sup>),  $s(v'_0, v'_2), D(v'_2), r(v'_0, v''_0), C(v''_0), E(v''_0), \exists r. C(v''_0), \exists s. D(v''_0), \ldots\}$ 

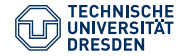

- subset blocking does not work in hypertableau
- including non-atomic concepts doesn't help
- axiom  $\exists s.D \sqsubset E$  equivalent with  $D \sqsubset \forall s^- . E$

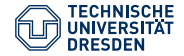

- subset blocking does not work in hypertableau
- including non-atomic concepts doesn't help
- axiom  $\exists s.D \sqsubset E$  equivalent with  $D \sqsubset \forall s^- . E$

$$
\exists s.D \sqsubseteq E \qquad D \sqsubseteq \forall s^-.E
$$

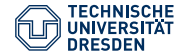

- subset blocking does not work in hypertableau
- including non-atomic concepts doesn't help
- axiom  $\exists s.D \sqsubset E$  equivalent with  $D \sqsubset \forall s^- . E$

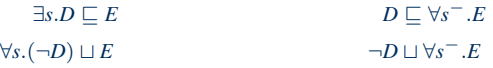

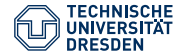

- subset blocking does not work in hypertableau
- including non-atomic concepts doesn't help
- axiom  $\exists s.D \sqsubset E$  equivalent with  $D \sqsubset \forall s^- . E$

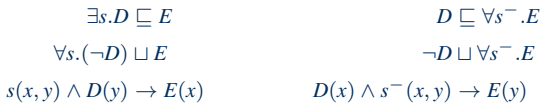

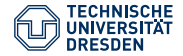

- subset blocking does not work in hypertableau
- including non-atomic concepts doesn't help
- axiom  $\exists s.D \sqsubset E$  equivalent with  $D \sqsubset \forall s^- . E$

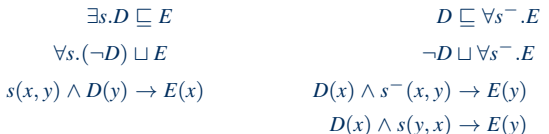

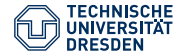

- subset blocking does not work in hypertableau
- including non-atomic concepts doesn't help
- axiom  $\exists s.D \sqsubset E$  equivalent with  $D \sqsubset \forall s^- . E$

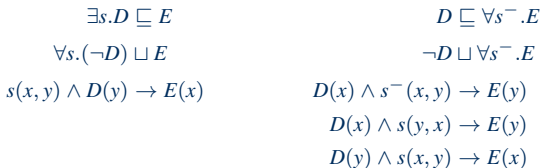

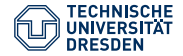

- subset blocking does not work in hypertableau
- including non-atomic concepts doesn't help
- axiom  $\exists s.D \sqsubset E$  equivalent with  $D \sqsubset \forall s^- . E$

 $∃s.D ⊆ E$  $D \sqsubset \forall s^-, E$  $\forall s.(\neg D) \sqcup E$  $\neg D \sqcup \forall s^{\top} . F$  $s(x, y) \wedge D(y) \rightarrow E(x)$  $D(x) \wedge s^{-}(x, y) \rightarrow E(y)$  $D(x) \wedge s(y, x) \rightarrow E(y)$  $D(y) \wedge s(x, y) \rightarrow E(x)$ 

- for inverse roles, even the the tableau calculus needs equality blocking
- for the axiom  $\exists s.D \sqsubset E$  the tableau calculus requires a choice (GCI  $\rightsquigarrow$ disjunction)

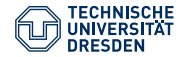

# Agenda

- Recap
- The Hypertableau Rules
- Blocking in the Hypertableau Calculus
- Comparison Tableau and Hypertableau Calculus
- Summary

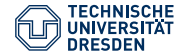

# Remarks Hypertablau

- hypertableau requires equality blocking
- if number restrictions or functionality are involved, pairwise blocking is needed
- inverse roles disappear inside the rules (variable positions are swapped)
- translation of the rules is more complicated in practice (further heuristics are used to avoid disjunctions)
- for evaluating the rules, semi-naïve evaluation can be used
- dependency directed backtracking can be used just like in the tableau
- (in)equality for functionality / number restrictions:
	- Func(*f*) correspopnds to the rule *f* (*x*, *y*1) ∧ *f* (*x*, *y*2) → *y*<sup>1</sup> ≈ *y*<sup>2</sup>
	- $-$  special rule  $\approx$ -rule for merging and pruning

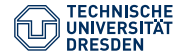

# Comparison Tableau vs. Hypertablau

- hypertableau has a more costly peprocessing
- nondeterminism can be often avoided
- blocking requires equality
- ABox is extended via rules analog to expanding the tableau
- good mechanism for evaluating rules
- implementation as ABox instead of graph structures makes blocking checks more difficult ( $\rightarrow$  optimization via hashing)
- both tableau and hypertableau can be extended to OWL 2 (but treatment of nominals difficult)
- hypertableau implemented in HermiT, tableau in FaCT++ and Pellet

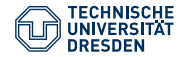

## Agenda

- Recap
- The Hypertableau Rules
- Blocking in the Hypertableau Calculus
- Comparison Tableau and Hypertableau Calculus
- Summary

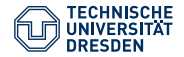

# Summary

- we have treated the basic calculi that are targeted at model construction
- reasoning for OWL profiles can be implemented with more efficient methods  $(\leadsto \text{consequence-based procedures})$
- tableau and hypertableau are correct and terminating
	- corresponding proofs (particularly for more expressive logics) rather complicated
- in practice diverse optimizations used (other kinds of blocking, caching of model parts, heuristics, etc.)
- normally applicable for medium size knowledge bases, but depends a lot from the axioms' complexity
- worst-case for *ALC* KBs: ExpTime, for OWL 1 DL: NExpTime and for OWL 2 DL: 2-NExpTime

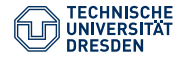

# What We Haven't Talked About (in Detail)

- number restrictions (except functionality in the tableau)
- datatypes (specific algorithms)
- nominals and particularly the interplay with inverses and number restrictions
- optimized rule translation for hypertableau
- further optimizations: disjunction learning, told subsumers, etc.
- precise complexity considerations